# **FriendlyNET<sup>™</sup> USB Hub-4**

**User's Manual**

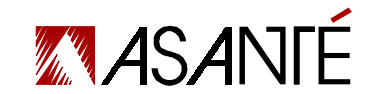

**ASANTÉ TECHNOLOGY, INC., 821 FOX LANE, SAN JOSE, CA 95131 Phone:** 1.800.662.9686, Fax: 801.566.3787, E-mail: sales@asante.com Web site: www.asante.com

**©** 1999 Asanté Technology, Inc., Asanté is a trademark of Asanté Technologies, Inc. All brand names and products are trademarks or registered trademarks of their respective holders. #4731004P01Z5

**Asanté Technologies, Inc.** 821 Fox Lane San Jose, CA 95131 www.asante.com 1.800.662.9686

Rev. A

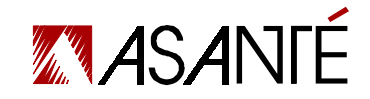

## **Introduction**

Asanté's FriendlyNET USB Hub-4 is designed for low and medium speed peripherals, including most commonly used devices such as monitor, mouse, keyboard, printer, etc. And features one upstream port for connecting to a host and four downstream ports for connecting hubs or devices. With this USB Hub, PC users no longer need to worry about selecting the right serial port, installing expansion cards, or the technical headaches of dip switches, jumpers, software drivers, IRQ settings, DMA channels and I/O addresses.

# **Front Panel/LEDs**

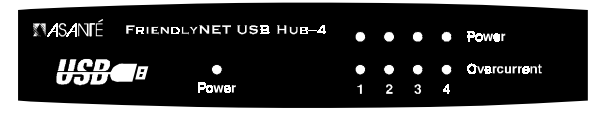

• Power: When the light is on, it means USB Hub is powered on.

- Power (Per Port): When the port light is on, it means powered on.
- Overcurrent: When the port light is on, it means current is over.

### **Rear Panel**

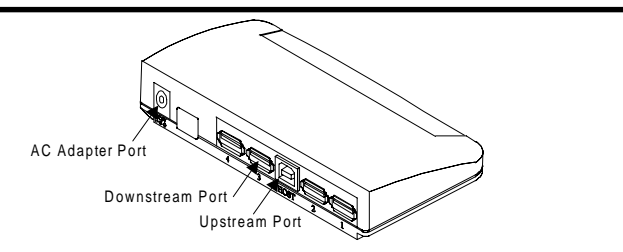

• Upstream Port: the port is used to connect the B-type connector of USB cable

in conjunction with Desktop PC/Notebook.

• Downstream Port: the port is used to connect other low-stream USB peripherals such as keyboard, monitor, modem, speaker, joysticker, etc.

• AC Adapter Port: Plug AC adapter jack into this port.

# **Key Features**

- Complies with USB Spec. Rev. 1.0
- Compatible with WINDOW 98 and WINDOW 95 OSR 2.1
- Supports both OHCI (Open Host Controller Interface) and UHCI (Universal Host Controller Interface)
- Provides 1 Upstream Port and 4 Downstream Ports
- Supports both auto-selected of Self-Powered mode and Bus-Powered mode
- Per-Port Overcurrent detection and protection
- LEDs to indicate Power, Per-Port Power and Per-Port Overcurrent status

# **Application**

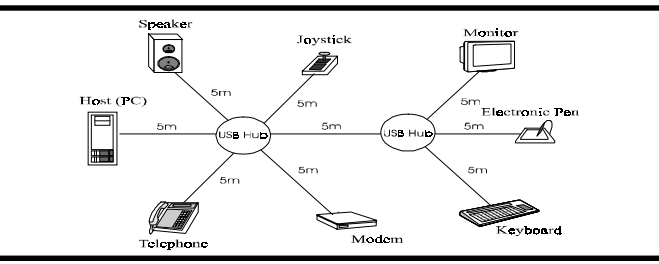

# **Technical Specification**

• Standard: USB Rev. 1.0

- Ports: 1 Upstream Port and 4 Downstream Ports
- Media Support: USB cable (Length : 5 meters)
- Transmission Rate: 1.5Mbps and 12Mbps
- LED Display: Power, Per-Port Power, Per-Port Overcurrent
- Per-Port Output Voltage: DC +5V
- Per-Port Output Current: 500mA(max.)
- Power Adapter: 6V DC, 2.1A, External Adapter
- Dimension (DxWxH): 65.9 x 128.9 x 21.8mm
- Temperature:  $0^{\circ}$ C ~ 45<sup>o</sup>C
- Humidity: 10% ~ 90%
- EMI Regulation: FCC, CE

1 2

# **Einführung**

Asanté's FriendlyNET USB Hub-4, ein 4-Port Universal Serieller Bus HUB (USB), ist entwickelt für langsame und mittlere Peripherie Geräte, wie Monitore, Mäuse, Tastaturen etc. Er verfügt über einen Upstream Port (Anschluss zu einem Host bzw. PC System) und vier Anschlüsse für Endgeräte oder einen weiteren Hub. Mit dem USB Hub muss sich der Anwender nun keine Sorgen mehr über den richtigen seriellen Anschluss dessen Konfiguration, sowie technische Probleme bei der Installation von Endgeräten machen. Einfach nur das entsprechende USB Endgerät mit dem USB Hub verbinden.

### **Frontblende/LEDs**

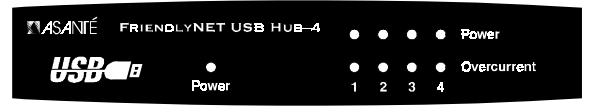

- Power: Wenn die LED leuchtet ist der USB Hub betriebsbereit
- Power (Per Port): Wenn das Port LED leuchtet ist das Endgerät in Betrieb. • Overcurrent: Wenn das Überlastungs LED leuchtet, benötigt das Endgerät

zuviel Strom

### **Rückseite**

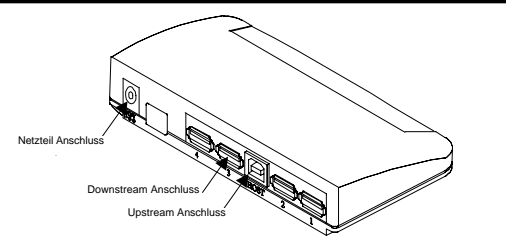

- Upstream Anschluss: Dieser Anschluss ist für die Verbindung mittels des B-Typ Steckers des USB Kabels mit dem PC/Notebook.
- Downstream Anschluss: Dieser Anschluss kann für weitere USB Endgeräte mit geringem Strombedarf benutzt werden
- Netzteil Anschluss: Stecken Sie den Netzteil Stecker in diesen Anschluss

### **Produkt Eigenschaften**

- Entspricht USB Spez. Rev. 1.0
- Kompatibel mit Windows 98 und Windows 95 OSR 2.1
- Unterstützt OHCI (Open Host Controller Interface) und UHCI (Universal Host Controller Interface)
- Verfügt über einen Upstream Port (Anschluss für den PC) und vier Down stream Ports (Anschluss für die Endgeräte)
- Unterstützt direkte und indirekte Stromversorgung der Endgeräte
- Pro Port Überlastungs Erkennung und Schutz
- LEDs für die Anzeige von Power (Stromversorgung), Per-Port Power (Stromversorgung pro Anschluss) und Per-Port Overcurrent (Überlastung)

### **Anwendungen**

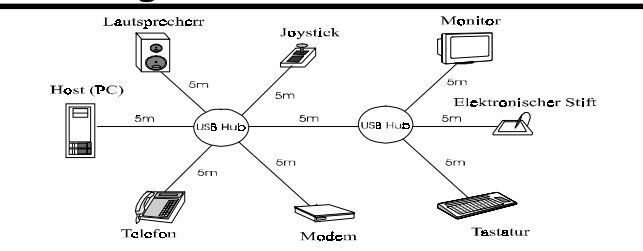

# **Technische Spezifikationen**

- Standard: USB Rev. 1.0
- Anschlüsse: 1 PC Anschluss 4 Endgeräte Anschlüsse
- Medien Unterstützung: USB Kabel (max. Länge 5m)
- Übertragungs Rate: 1,5MBPS und 12MBPS
- LED Anzeigen: Power (Strom), Per-Port Power (Strom pro Anschluss), Per-Port Overcurrent (Überlastung)
- Ausgangs Spannung pro Anschluss: DC (Gleichstrom) +5V
- Ausgangs Strom pro Anschluss: 500mA (max.)
- Netzteil: 6V DC, 2.1A, externer Adapter
- Ausmasse (DxWxH): 65.9 X 128.9 X 21.8mm
- Betriebstemperatur: 0ºC ~ 45ºC
- Luftfeuchtigkeit der Umgebung: 10% ~ 90%
- Zertifikate: FCC, CE

1 2

### <sup>2</sup> <del>®</del> → <u>A</u> <sup>2</sup>**o** q

Asanté <sup>a @</sup>FriendlyNET USB Hub-4 ¬<sup>®</sup>@ **@ 简 @ 【※→建石 %** ※ Universal Serial Bus Hub)¡A¡A¡A¡A¬O¬O±M±M¬°¬°±z±z¯à¯àÀHÀH´¡´¡´¡´¡§Y§Y¥Î¥Îªºªºªºªº³s³s³s³s±µ±µ¹q¹q¸£¸£¸£¸£¶g¶gÃäÃä³]³]³]³]³Æ³Æ¦Ó¦Ó¦Ó¦Ó³]³]³]³]-p-p¡A¡A¡A¡A³o³o³o³o¨Ç¨Ç¶g¶g ÃäÞÞÆÞæ±¤È\*±`#Ö¤åÄqa¤<mark>rékubæ</mark>ndi?#:……µImaœ\*&\*ä! ¤@-Ó¤Wau Upstream)°ð¥i¤etu"ì¤D4 a. £14°14 -Ó¤U±udownstream)°ð¥i¤s ±µ±µ¨ì¨ì¨ì¨ì¶°¶°½u½u¾¹¾¹©Î©Î¨ä¨ä¥L¥Lªºªºªºªº³q³q¥Î¥Î¦ê¦ê¦ê¦ê¦C¦C¦C¦C¶×¶×¬y¬y±Æ±Æ¶°¶°½u½u¾¹¾¹(Universal Serial Bus Hub)¡C¡C¡C¡C¦³¦³¦³¦³ ¤F¤F¥»¥»²£²£²£²£«~«~¡A¡A¡A¡A±z±z¤£¤£¥²¥²¦A¦A¦A¦A¾á¾á¤ß¤ß³s³s³s³s±µ±µ¹q¹q¸£¸£¸£¸£¶g¶gÃäÃä³]³]³]³]³Æ³Æ®É®É¡A¡A¡A¡A¬O¬O§\_§\_¿ï¿ï¹ï¹ï¹ï¹ï¤F¤F¥¿¥¿½T½Tªºªºªºªº³s³s³s³s±µ±µ °óia¤ I¤££Îla<u>ñak" ir îñxar¢dé</u>ke¥ \* Iov"Enne

#### -±-±ª©ª©**/LED** ÅãÅã¥Ü¥Ü¿O¿O

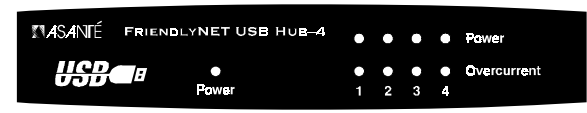

†EPower: •í| ½©«©é®É®í¤ínků °¤ op¼iktô †EPower (Per Port): •<del>ínye@</del> & ®| ½ <u>o«@é\*\*\*\*tö,</u> Ô° & œ ¼i ½Ò †EOvercurrent: •í<del>n</del>Y¤@ö®®| ½Q«@É®£YÖ,Ő°öºen‱WPL-t<sup>2</sup>ü

#### $\mathbb{T}^a$   $\odot$

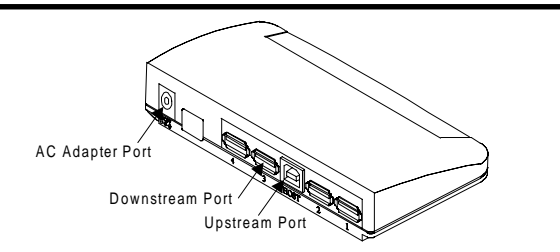

- $\bullet$  awatik $U$ pstream)) on Ga $i$ ding of Garayan  $\mathbb{R}$  and  $\mathbb{R}$   $\bullet$   $\bullet$ ½uª ®?ta@\*±u" îQâaW×-©Îu§°O×-1 q. £; C
- ¤Œ¤(Downstream))°ðr () ¤ðgî þýs±u änk (Tó-oíoíoãä? Para| on (Áä⁄u B ¿Ãªã ñ;B⁄k⁄ká, pår ar mortium d

1

•  $AC$   $q$  or  $w$  or  $C$  if  $\mathbb{C}$  or  $\mathbb{C}$  . The  $W$   $q$   $q$   $q$   $q$   $q$   $q$ 

#### <sup>2</sup>‰≈¥\<sup>=</sup>à

† 呼划 恐 @第1 di ©i※n生石 %愁 \*(Universal Serial Bus Hub)Rev.1.0 3W®æ ¡E¡E¡E¡E¾A¾A¥Î¥Î©ó©óWindow 98 ©M©MWindow 95 OSR 2.1

- ¡E¡E¡E¡E´£´£´£´£¨Ñ¨ÑOHCI (Open Host Controller Interface)©M©MUHCI (Universal Host Controller Interface)
- ¡E¡E¡E¡E´£´£´£´£¨Ñ¨Ñ1 -Ó-Ó¤W¤W±µ±µ(Upstream)°ð°ð©M©M4 -Ó-Ó¤U¤U±µ±µ(Downstream)°ð°ð
- ${}_{\mathrm{H}}$ E^  ${}_{\mathrm{E}}$  on  ${}_{\mathrm{M}}$  and  ${}_{\mathrm{Q}}$   ${}_{\mathrm{W}}$   ${}_{\mathrm{S}}$  and  ${}_{\mathrm{M}}$  .  ${}_{\mathrm{M}}$  and  ${}_{\mathrm{M}}$  and  ${}_{\mathrm{M}}$  and  ${}_{\mathrm{M}}$  and  ${}_{\mathrm{M}}$  and  ${}_{\mathrm{M}}$  and  ${}_{\mathrm{M}}$  and  ${}_{\mathrm{M}}$  and  ${}_{\mathrm{M}}$  and  ${}_{\mathrm{M}}$
- †E°©©®ö°ä¦¤l<del>≀gw(</del>Overcurrent)°»°<del>©M«OÅ@</del>\*\=à
- †e¨ä| 3LED Åã¥Ü<sub>¥</sub>©≈ü¥Ü°@•½(Power) †a"C¤@`&®¤@<sub>¥</sub>½(Per-Port Power)©M<sup>e</sup>L <sup>且</sup>@ w Per-Port Overcurrent) p 率→A

#### $^{\circ}$  ô, @ 容

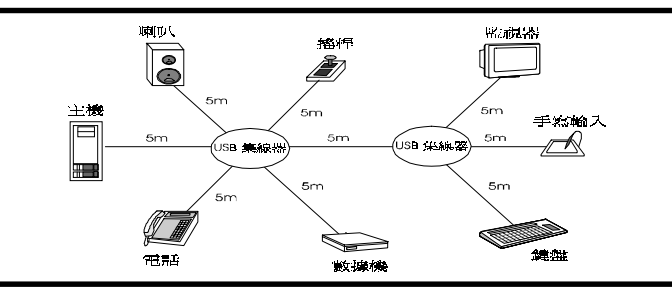

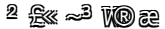

- $\frac{1}{2}$  $\frac{1}{2}$  $\frac{1}{2}$  $\frac{1}{2}$  $\frac{1}{2}$  $\frac{1}{2}$  : Rev.1.0
- †E®ô,ô<sup>3</sup>§±µ®ð : 1 <del>-</del>Ó¤W±u Upstream)®ö@M4 <del>-Ó¤U±</del>u Downstream)®ð
- †E‰®÷eä″© : USB cable (<sup>a</sup>⊗※※:5 ¤*¥*¤Ø
- $i$ E¶Ç;ê $i$ e $i$ v : 1.5Mbps (§C $i$ t¶Ç;é, 12Mbps (e¤ªt¶Ç;é
- <sub>i</sub> BLED <del>Åã¨Ü<sub>ë</sub>O:¤</del>@※Power) ¡A"©®@<sup>@</sup>#@\*%Per-Port Power) ¡A"©®@<sup>®</sup>™q **•** Wer-Port Overcurrent)
- $j$ e"@@&@?#@\£/ªqw; DC +5V / 500mA (3̺ªq¬y)
- ¡E¡E¡E¡E¹q¹q·½·½ÅÜÅÜÀ£À£¾¹¾¹ : ¥~¥~±µ±µ¦¡¦¡¦¡¦¡¹q¹q·½·½·½·½ÅÜÅÜÀ£À£¾¹¾¹(External Adapter)100-240V(50-60Hz)  $\mathbb{Z}$ æ $\mathbb{W}$ æ $\mathbb{Z}$  a $\mathbb{W}$  a $\mathbb{W}$
- $\frac{1}{2}$ E@oo(DxW xiH) 65.9 x 128.9 x 21.8 mm  $\frac{1}{2}$  $\frac{1}{2}$   $\frac{1}{2}$   $\$
- $i\mathbb{E}$  $w^2$ w $j\mathbb{G}$  : FCC  $i$ ACE

 $\mathfrak{Z}$ 

### **Introduction**

FriendlyNET USB Hub-4 de Asanté, un Hub de Bus Série Universel 4 Ports, est conçu pour des périphériques de moyenne et basse vitesse, incluant les matériels les plus utilisés tels que moniteur, souris, clavier, imprimante, etc. L'USB Hub est un boîtier équipé d'une entrée et de 4 sorties permettant la connexion de périphériques. Avec l'USB Hub les utilisateurs de P.C. n'ont plus à se préoccuper du choix du bon port série, de l'installation des cartes d'extensions ou de problémes techniques tels que cavaliers, disquettes, configurations d'IRQ, des canaux DMA et des adresses d'entrée-sortie.

# **Panneau Avant/LEDs**

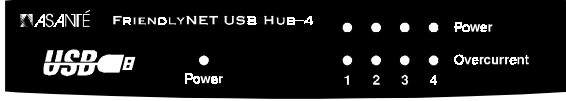

¡E¡E¡E¡EAlimentation: Quand le témoin est allumé, cela signifie que le USB Hub est sous tension.

¡E¡E¡E¡EAlimentation (Par Port): Quand le témoin de Port est allumé, cela signifie sous tension.

<sub>ï</sub> ESurintensité: Quand le témoin de Port est allumé, cela signifie que l'intensité est élevée.

# **Panneau arrière**

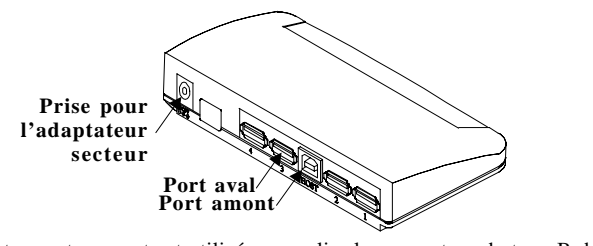

¡E¡E¡E¡EPort amont: ce port est utilisé pour relier le connecteur de type B du câble USB à l'ordinateur de bureau ou portable

¡E¡E¡E¡EPort aval: ce port est utilisé par d'autres périphériques USB en aval, tels que clavier, moniteur, modem, haut-parleurs, manette de jeux, etc.

¡E¡E¡E¡EPrise pour l'adaptateur secteur: branchez l'adaptateur secteur dans cette prise.

### **Caractéristiques Clé**

**『**EConforme aux spécifications USB Rev. 1.0

¡E¡E¡E¡ECompatible WINDOWS 98 et WINDOWS 95 OSR 2.1

¡E¡E¡E¡ESupporte à la fois OHCI (Open Host Controller Interface - Interface de

Contrôleur d'Hôte Ouvert) et UHCI (Universal Host Controller Interface - Interface de Contrôleur d'Hôte Universel)

¡E¡E¡E¡EFournit 1 port d'entrée et 4 ports de sortie

¡E¡E¡E¡ESupporte à la fois la sélection automatique de mode d'Auto-Alimentation et de mode d'Alimentation de Bus.

¡E¡E¡E¡EDétection Protection en surintensité de Port Pcr

¡E¡E¡E¡ELEDs pour indiquer les états d'Alimentation, d'Alimentation de Port et de

Surintensité de Port

### **Application**

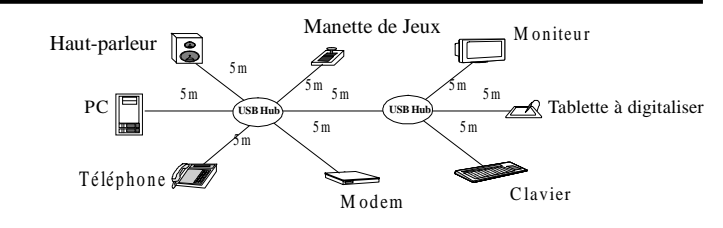

# **Spécifications Techniques**

¡E¡E¡E¡EStandard: USB Rev. 1.0

 1 2 ¡E¡E¡E¡EPorts: 1 Port d'entrée et 4 ports de sortie ¡E¡E¡E¡ESupport de Média: Un câble USB d'5 mètres inclus ¡E¡E¡E¡EVitesse de Transmission: 1,5Mbps et 12Mbps ¡E¡E¡E¡EAffichage LED: Alimentation, Alimentation du port, Surintensité du port  $\overline{\text{eff}}$  Ension de sortie: CC +5V ¡E¡E¡E¡EIntensité de Sortie du Port Pcr: 500mA (max.) ¡E¡E¡E¡EAdaptateur d'Alimentation: 6V DC, 2.1A, Adaptateur Externe  $\overline{\text{m}}$ Dimensions (DxWxH): 65.9 x 128.9 x 21.8mm  $\n **if if if if if if if if if if if if if if if if if if if if if if if if if if if if if if if** <$  $\overline{\text{H}}$ Humidité: 10% ~ 90% fi ER églementation EMI: FCC, CE

### **Introduzione**

La FriendlyNET USB Hub-4 della Asanté e' un concentratore a quattro porte per USB ed e' stata progettata per periferiche di bassa e media velocita' compresi dispositivi di uso comune come monitor, mouse, tastiere, stampanti ecc. La USB Hub presenta una porta di upstream per il collegamento host con il PC e quattro porte downstream per collegamento con periferiche USB o con altri USB Hub. Con USB Hub gli utenti non dovranno piu' preoccuparsi di settare i dip-switch e jumpers, installare schede di espansione con relativi drivers, configurare le porte seriali, IRQ, canali DMA e porte di I/O.

# **Pannello Frontale/LEDs**

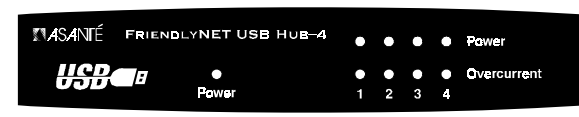

¡E¡E¡E¡EPower: qundo la luce e' accesa, significa che la USB Hub è accesa. ¡E¡E¡E¡EPower (Per Porta): quando la luce della porta e' accesa, significa che è funzionante. ¡E¡E¡E¡EMancanza di corrente: quando la luce della porta e' accesa, significa che la corrente e' insufficiente.

### **Pannello posteriore**

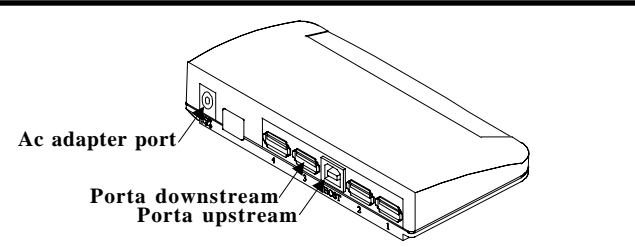

¡E¡E¡E¡EPorta upstream: questa porta permette il collegamento tra PC / notebook e l' hub usando il connettore tipo B.

¡E¡E¡E¡EPorta downstream: queste porte permettono il collegamento fra l' hub e qualsiasi periferica usb (tastiera, mouse, modem, speakers….).

¡E¡E¡E¡EAc adapter port: porta di alimentazione. Utilizzare il trasformatore in dotazione.

## **Caratteristiche Principali**

fi Utilizza USB Spec. Rev. 1.0

¡E¡E¡E¡ECompatibile con Window 98 e Window 95 OSR 2.1

¡E¡E¡E¡ESupporta sia OHCI (Open Host Controller Interface) che UHCI (Universal Host Controller Interface)

**†画Dispone di 1 porta Upstream e 4 porte Downstream** 

¡E¡E¡E¡ESeleziona automaticamente il funzionamen to Self-Powered o Bus-Powered

¡E¡E¡E¡ERiconosce e isola le porte con corrente insufficiente

¡E¡E¡E¡EIndicazione visiva a LED per l'accensione del dispositivo, la connessione di ogni porta, e mancanza di corrente per ogni porta

### **Applicazioni**

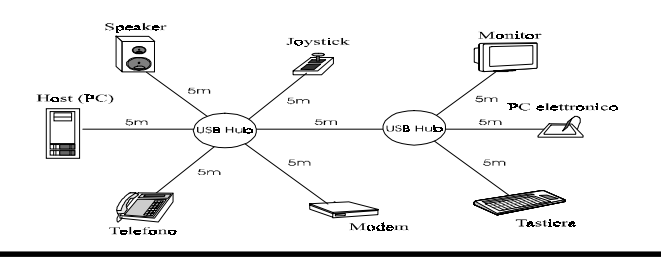

# **Specifiche tecniche**

¡E¡E¡E¡EStandard: USB Rev. 1.0 ¡E¡E¡E¡EPorte: 1 Porta Upstream e 4 Porte Downstream ¡E¡E¡E¡ESupporto Media: Cavo USB (lunghezza : 5 metri) ¡E¡E¡E¡EVelocita' di trasmissione: 1.5 Mbps e 12 Mbps <sup>†</sup> ELED visore: Power, Power per Porta, mancanza di corrente per Porta  $\overline{\text{m}}$ Tensione uscita per porta: +5 V DC ¡E¡E¡E¡ECorrente per porta: 500 mA (massimo) ¡E¡E¡E¡EAlimentazione: 6V DC, 2.1A, adattatore esterno  $\overline{\text{EB}}$ Dimensioni (DxWxH): 65.9×128.9×21.8 mm  $\overline{\text{m}}$ Temperatura: 0°C ~ 45°C ¡E¡E¡E¡EUmidità: 10%~90% ¡E¡E¡E¡ENormativa EMI: FCC, CE  $\frac{1}{2}$ 

Free Manuals Download Website [http://myh66.com](http://myh66.com/) [http://usermanuals.us](http://usermanuals.us/) [http://www.somanuals.com](http://www.somanuals.com/) [http://www.4manuals.cc](http://www.4manuals.cc/) [http://www.manual-lib.com](http://www.manual-lib.com/) [http://www.404manual.com](http://www.404manual.com/) [http://www.luxmanual.com](http://www.luxmanual.com/) [http://aubethermostatmanual.com](http://aubethermostatmanual.com/) Golf course search by state [http://golfingnear.com](http://www.golfingnear.com/)

Email search by domain

[http://emailbydomain.com](http://emailbydomain.com/) Auto manuals search

[http://auto.somanuals.com](http://auto.somanuals.com/) TV manuals search

[http://tv.somanuals.com](http://tv.somanuals.com/)